#### NLP UW CSE Dissertation

Your Name

A dissertation submitted in partial fulfillment of the requirements for the degree of

Doctor of Philosophy

University of Washington 2021

Reading Committee: Main Guardian, Co-Chair Parent Two, Co-Chair First Reader Second Reader

Program Authorized to Offer Degree: Computer Science and Engineering © Copyright 2021

Your Name

University of Washington

#### Abstract

NLP UW CSE Dissertation

Your Name

Co-chairs of the Supervisory Committee:

Professor Main Guardian Computer Science and Engineering

Associate Professor Parent Two Computer Science and Engineering

Insert abstract here.

# Acknowledgements

Insert acknowledgments here.

### DEDICATION

To ????

## Contents

| 1 | Introduction                                    | 13 |
|---|-------------------------------------------------|----|
| 2 | Example Project                                 |    |
|   | 2.1 Updating things if you've copied and pasted | 15 |
|   | 2.2 Formatting tips                             | 16 |
| 3 | Add Project 2                                   | 17 |
| 4 | Add Project 3 or as many as needed              | 19 |
| 5 | Conclusion                                      | 21 |
| A | Appendix One                                    | 25 |
|   | A.1 Appendix section 1                          | 25 |

# **List of Figures**

| 2.2 | Short title - only appears in list of figures | 16 |
|-----|-----------------------------------------------|----|
| 2.1 | Short title for wrapfigure                    | 16 |

## **List of Tables**

| 2.1 | Citation examples     | 16 |
|-----|-----------------------|----|
| A.1 | Table in the Appendix | 25 |

### Introduction

#### Insert introduction here.

This chapter typically includes:

- a brief overview
- a background section
- a challenges section
- a section about your approach
- a section (or subsection in the approach section) giving a dissertation outline (a roadmap of the rest of the thesis)

Alternatively: you could choose to remove the background section and make a separate background chapter directly following this introduction chapter.

### **Example Project**

This chapter covers material from a single project. There are typically 3-4 of these chapters total (but any number is fine as long as your advisor is on board).

#### 2.1 Updating things if you've copied and pasted

If you are copying and pasting material from one of your papers, then remember to:

- Remove the abstract and instead add a little overview of the chapter and how it ties in to the rest of the thesis. You should also mention the original paper's source like: "This chapter includes materials originally published in \citet{myownppr}"
- Make sure the formatting still works this is single column now!
- Consider rephrasing conference-paper-style language:
  - Find every place you mention some variation of "in this paper" and say "in this chapter" instead.
  - Remove or rephrase the parts where you talk about "our main contributions".
  - Rephrase the language describing code and data releases.
- Replace the conclusion section with a summary section. Again, you should tie this chapter back to the main themes of the thesis.

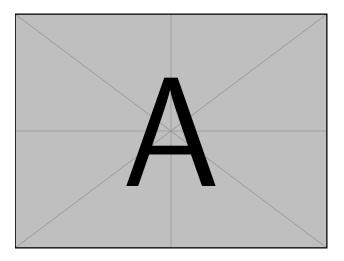

Figure 2.2: Full caption, make it as long as you want.

| Latex command  | Citation      |
|----------------|---------------|
| \citep example | [Grice, 1975] |
| \citet example | Grice [1975]  |

 Table 2.1: The style files that come included in this latex template use \citep and \citet.

#### 2.2 Formatting tips

Here are a few notes about the layout and usage of this latex template:

**Captions** In order for the captions from figures and tables to show up cleanly in the lists of figures and tables, you should use the caption command with the bracket argument to create a short title for the list of figures/tables, like:

```
\caption [shortened title]{full caption}
as in Figure 2.2 and Table 2.1.
```

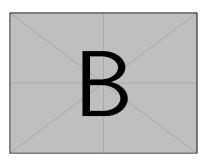

**Figure 2.1:** You can also make inline figures.

Citations This latex was given to me with an old NAACL style file that

uses the standard \citep and \citet commands as in Table 2.1. I don't think it supports \cite or \newcite. Feel free to add commands as needed for you.

# Add Project 2

## Add Project 3 ... or as many as needed

## Conclusion

Insert conclusion here. It seems common to include a future work section to the end of this chapter.

## Bibliography

Herbert P Grice. 1975. Logic and conversation. In Speech acts, pages 41-58. Brill.

**Chapter** A

# **Appendix One**

A.1 Appendix section 1

 Table A.1: Table in the Appendix